# ВЕЛИКИЕ КОСМОНАВТЫ ПЕРВЫЕ В КОСМОСЕ

 $X = \lim_{n \to \infty} X$ 

**DESCRIPTION** 

Презентацию подготовила Воспитатель Алифанова А.Е. МБДОУ детский сад 7"Сказка"

#### СОДЕРЖАНИЕ

[Юрий Гагарин](#page-2-0)  [Валентина Терешкова](#page-4-0) [Алексей Леонов](#page-5-0) [Георгий Гречко](#page-6-0) [Герман Титов](#page-8-0) [Павел Беляев](#page-9-0)

# Юрий Гагарин 1934-1968

<span id="page-2-0"></span>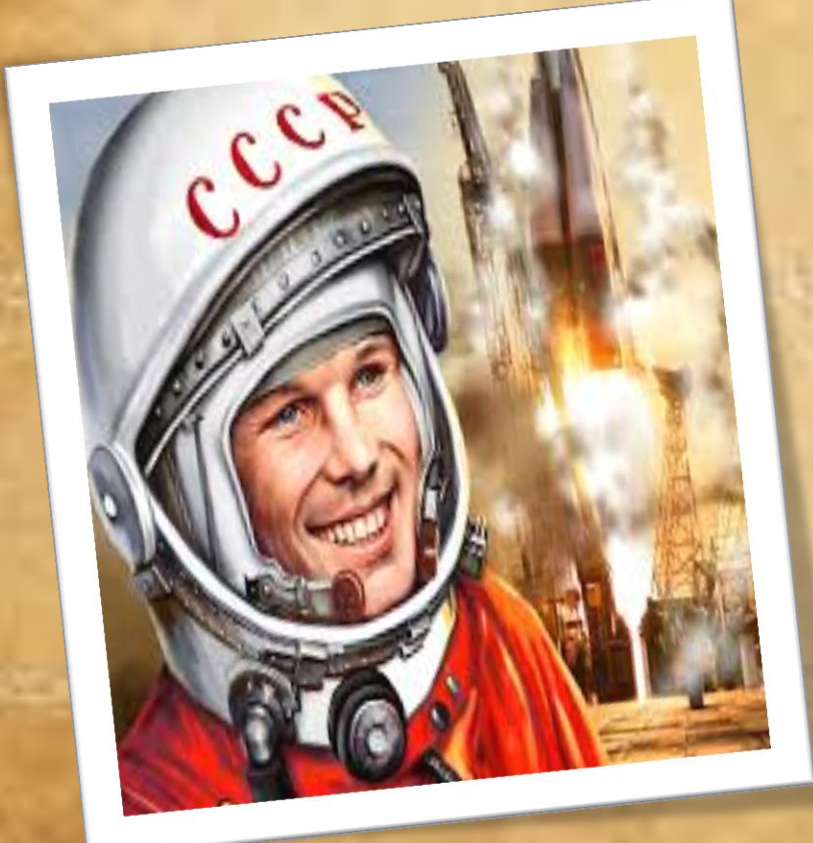

**DOCTORS** 

12 апреля 1961 году осуществил первый полет человека в космос, обогнув земной шар один раз. После этого он получил звание майора.

#### Владимир Комаров 1927-1967

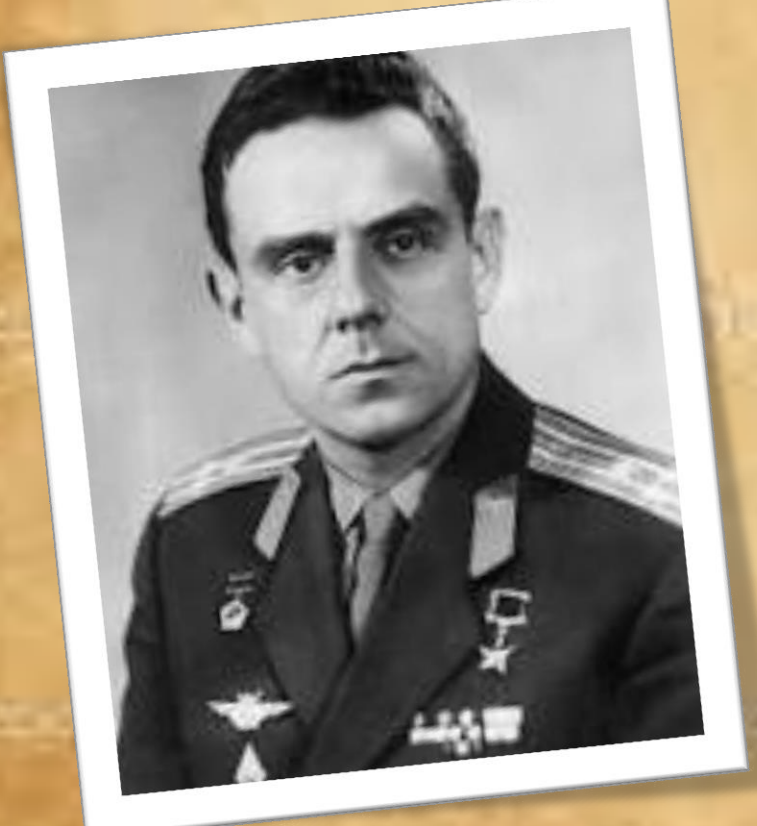

12-13 октября 1964 года на борту "Восхода" в космос впервые вышли не военные летчики, а инженер Феоктистов и врач Борис Егоров. Командиром и пилотом был Владимир Комаров

#### Валентина Терешкова 1937г.(80 лет)

<span id="page-4-0"></span>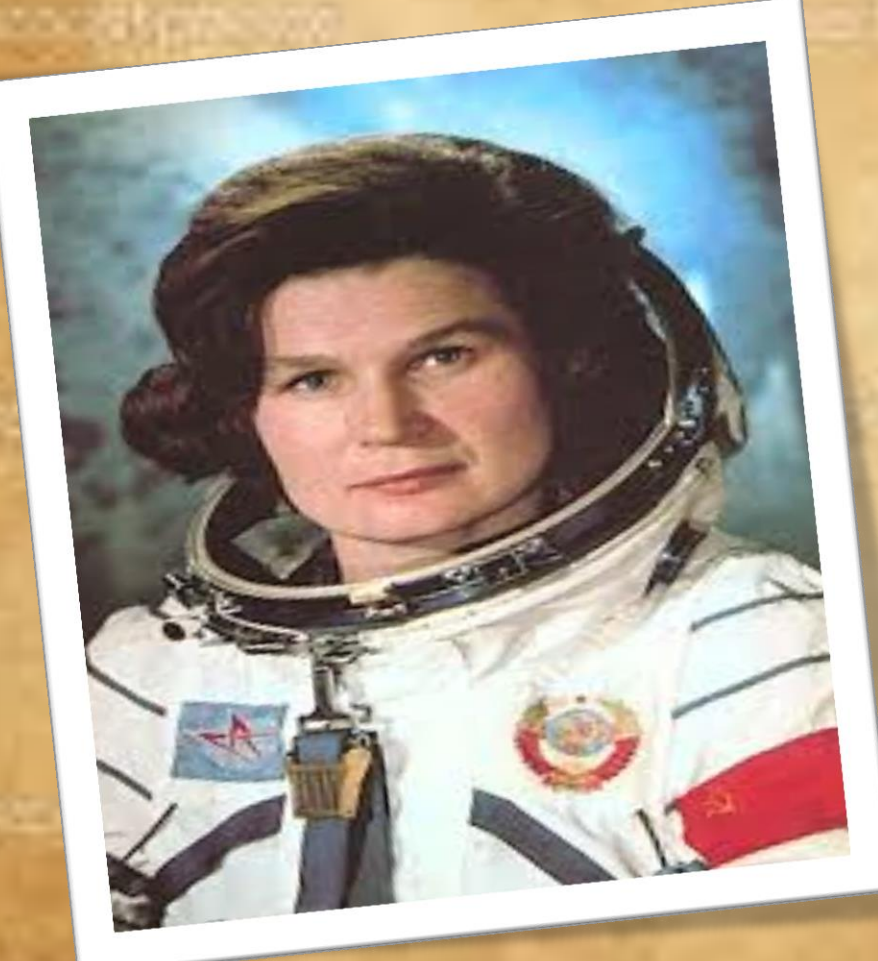

Первая женщина, которая полетела в космос в 1963.На космическом корабле Восток-6, этот полет продолжался почти трое суток. После этого она получила звание лейтенанта.

Алексей Леонов 1934(82 года)

<span id="page-5-0"></span>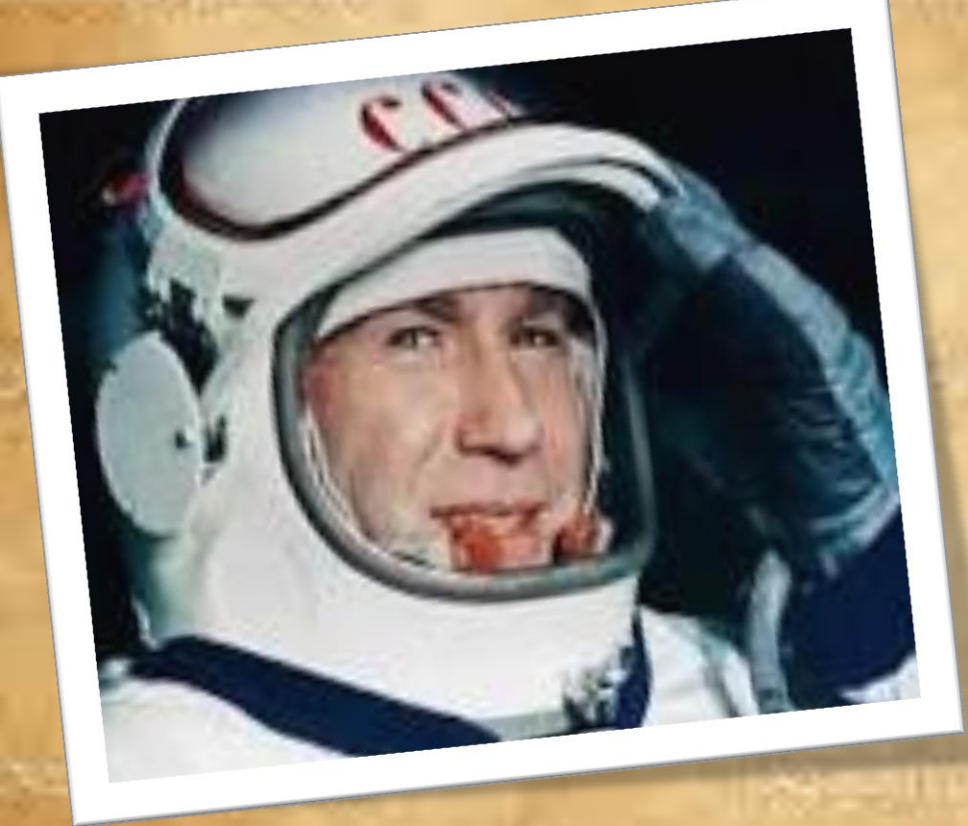

Первый человек, который вышел в открытый космос в 1965 году. Дважды герой советского союза.Он совершил 2 космических полета. И получил звание генерала-майора авиации.На борту корабля находился экипаж из двух человек Алексея Леонова и [Павла Беляева](#page-9-0)

### Георгий Гречко 1931- 2017

<span id="page-6-0"></span>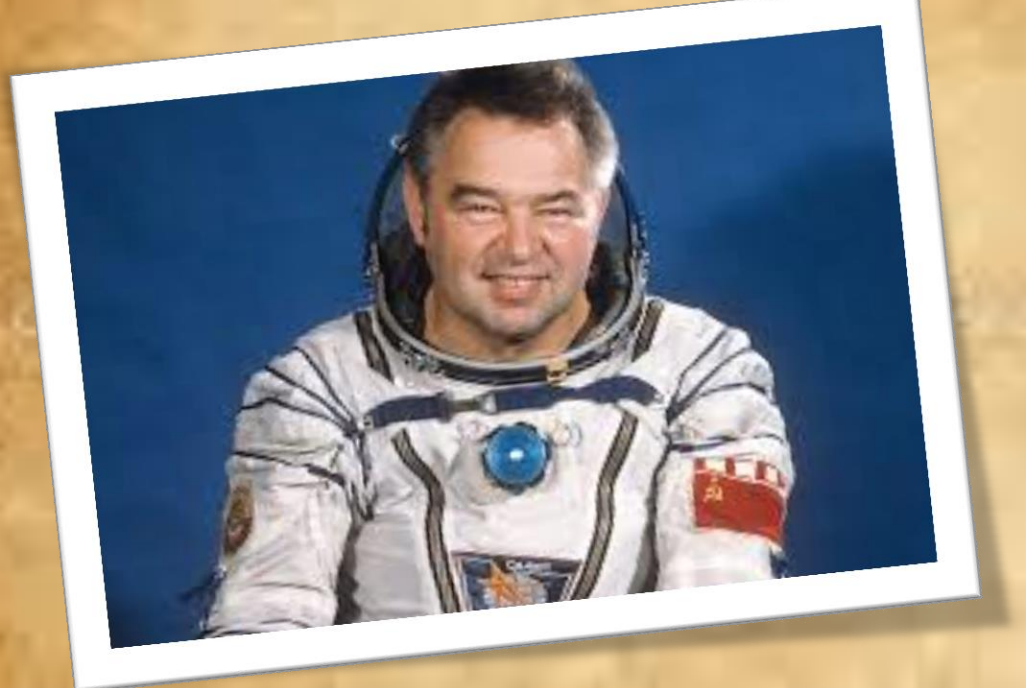

Совершил за свою профессиональную карьеру три космических полёта, общая продолжительность которых составляет 134 дня 20 часов 32 минуты и 58 секунд. Космонавт также совершил один выход в открытый космос на 1 час 28 минут.

### Анатолий Соловьев 1948 г. (69 лет)

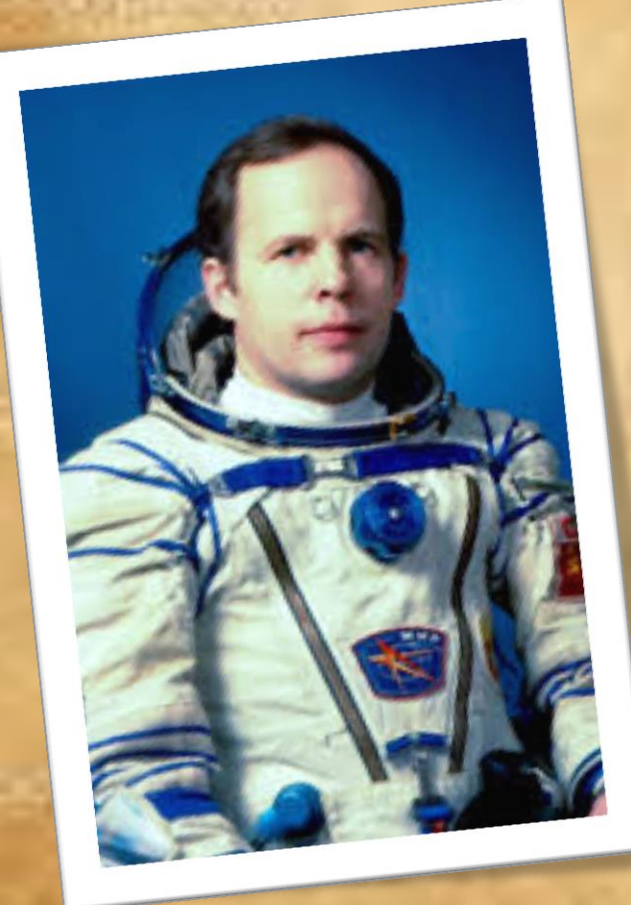

По числу выходов в открытый космос мировой рекорд принадлежит российскому космонавту **Анатолию Соловьеву**. Он совершил 16 выходов общей продолжительностью более 78 часов. Суммарный налет Соловьева в космосе составил 651 сутки.

#### Герман Титов 1935-2000г.

<span id="page-8-0"></span>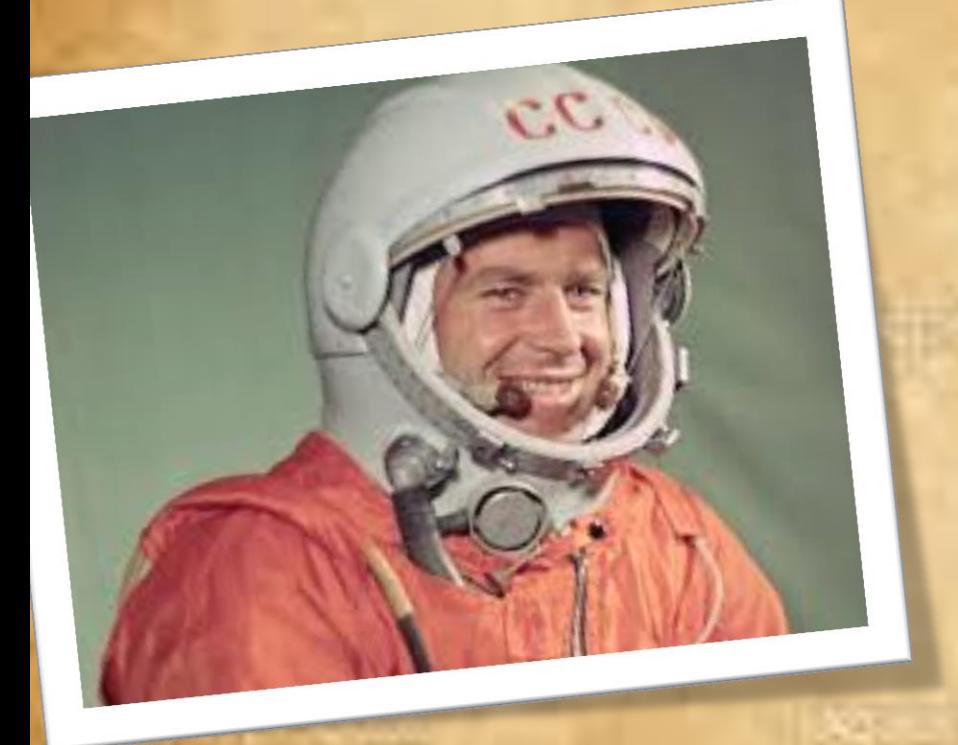

Первый человек, совершивший длительный космический полёт (более суток), второй советский человек в космосе, второй человек в мире, совершивший орбитальный космический полёт, самый молодой космонавт в истории.

#### Павел Беляев 1925-1970

<span id="page-9-0"></span>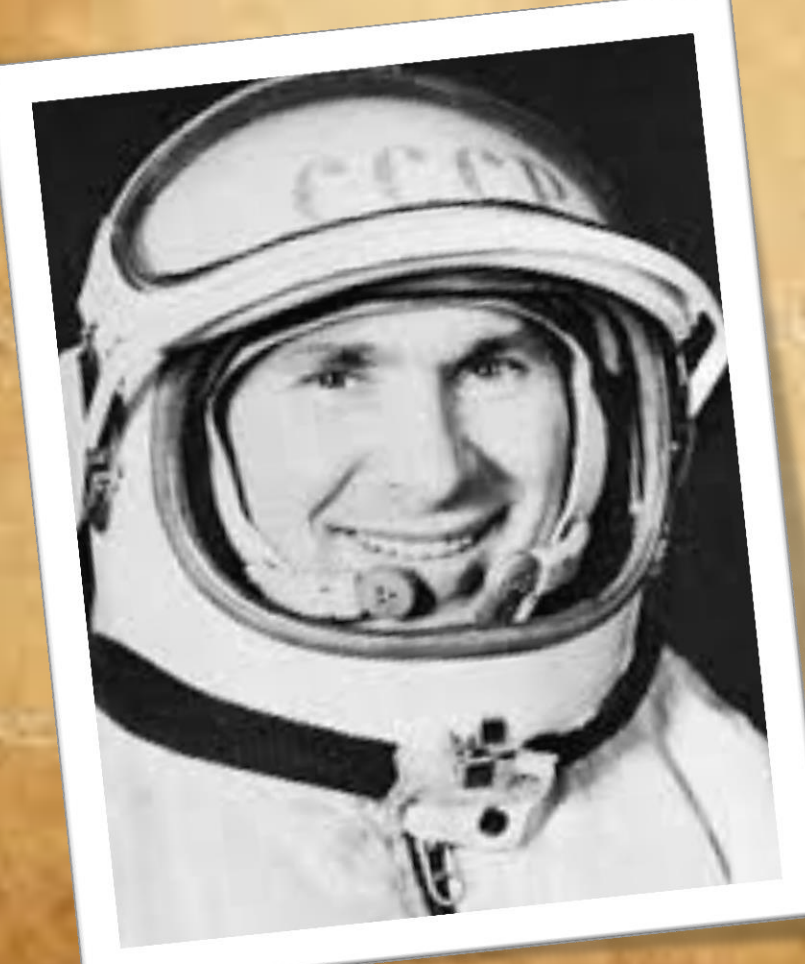

18 марта 1965 года был командиром космического корабля «Восход-2». Руководил первым в мире выходом человека летчика-космонавта [А.](#page-5-0)  [А. Леонова в](#page-5-0) открытое космическое пространство.

# Валерий Федорович Быковский 1934 (82 года)

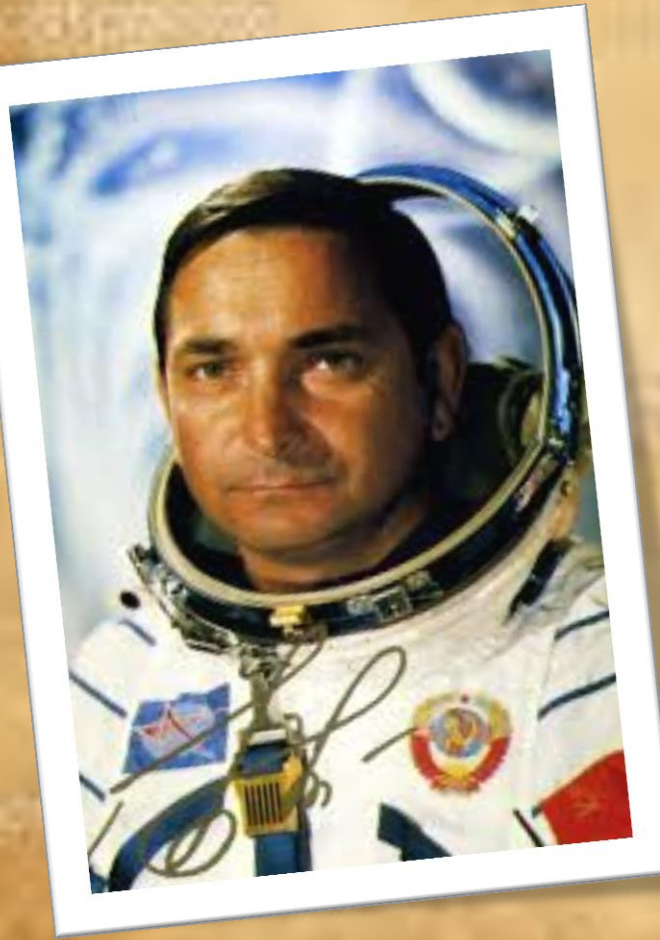

• 26 августа 1978 года в качестве командира советского космического корабля «союз-31" вместе с первым и единственным космонавтом ГДР Зигмундом Йеном выполнил экспедицию посещения на орбитальную станцию «Салют-6". Посадка была совершена на космическом корабле "Союз-29". Полёт длился 7 суток 20 часов 49 минут 4 секунды. После этого совместного полета Валерий Быковский был внесен в список почетных граждан Берлина.

#### Георгий Степанович Шонин 1935-1997г.

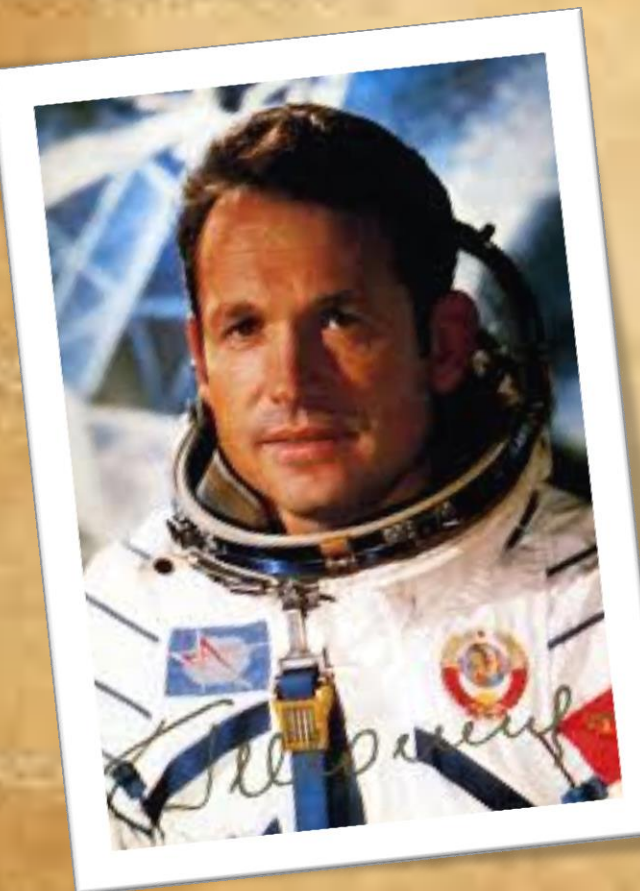

• 11 октября — 16 октября 1969 участвовал в космическом полёте в качестве командира корабля «Союз-6» (бортинженер — Валерий Кубасов) Продолжительность полёта составила 4 суток 22 часа 42 минуты 47 секунд. Полёт проходил одновременно с полётом космических кораблей «Союз-7» и «Союз-8». Во время полёта впервые в мире были осуществлены эксперименты по проведению сварочных работ в космосе на аппаратуре, разработанной в киевском Институте электросварки имени Е. О. Патона. Также был проведён эксперимент «Факел» по обнаружению запусков баллистических ракет.

#### Используемые источники информации

- http://www.aif.ru/dontknows/10 samyh izve stnyh kosmonavtov i ih rekordy
- [http://www.bbc.com/russian/features-](http://www.bbc.com/russian/features-39696506)[39696506](http://www.bbc.com/russian/features-39696506)
- http://www.molomo.ru/inquiry/famous astro [nauts.htm](http://www.molomo.ru/inquiry/famous_astronauts.htm)
- <https://ru.wikipedia.org/wiki>
- <https://www.google.ru/search>

# CNACUBO 3A BHUMAHUE!!!

**ISS - III - 200** 

 $X = \lim_{n \to \infty} X$ 

23 malphales

 $m = c<sub>2</sub>$ 

opoq

Bar 20